# Making ltxsparklines package in R: A journey of a CTAN contributor into the world of CRAN

Boris Veytsman

George Mason University, Fairfax, VA, USA

TUG@BachoTEX 2017

**KORKA SERKER ORA** 

#### What we are talking about

1. What are sparklines?

イロト イ御 トイミト イミト ニミー りんぴ

- 2. What is R?
- 3. What is CRAN?

#### What are sparklines?

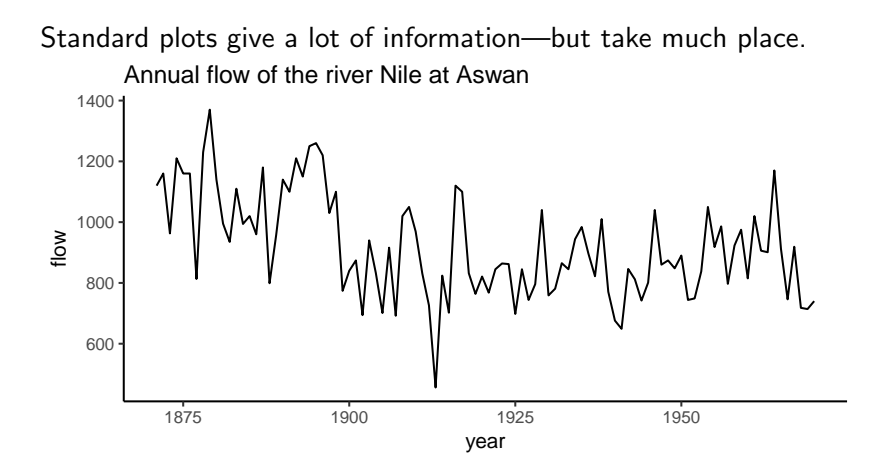

 $\mathcal{A} \leftarrow \mathcal{A} \leftarrow \mathcal{A} \leftarrow \mathcal{A}$  $\Omega$ 4日)

#### What are sparklines?

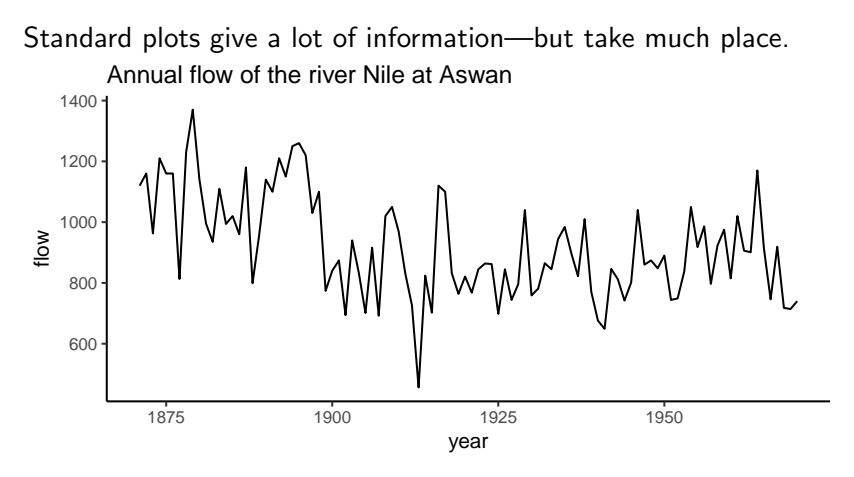

Generally, the flow of Nile was higher in 19th century than in 20th,monomonina mml

 $299$ 

イロト イ伊 トイヨ トイヨト

TUG membership over the years shows a growth in the pre-internet years, and slow decline since you no longer need to be a TUG member to get the distribution  $\sim$ 

K ロ ▶ K @ ▶ K 할 > K 할 > 1 할 > 1 이익어

TUG membership over the years shows a growth in the pre-internet years, and slow decline since you no longer need to be a TUG member to get the distribution  $\sim$ 

The previous graph shows the end of year data. The monthly data are noisy  $\sim$   $\sim$   $\sim$   $\sim$   $\sim$   $\sim$   $\sim$  due to the patterns in renewals.

**KORKAR KERKER E VOOR** 

TUG membership over the years shows a growth in the pre-internet years, and slow decline since you no longer need to be a TUG member to get the distribution  $\sim$ 

The previous graph shows the end of year data. The monthly data are noisy  $\sim$   $\sim$   $\sim$   $\sim$   $\sim$   $\sim$   $\sim$  due to the patterns in renewals.

**KORKAR KERKER E VOOR** 

Perhaps barchart is better suited for this: .

#### Even more examples: Nile again

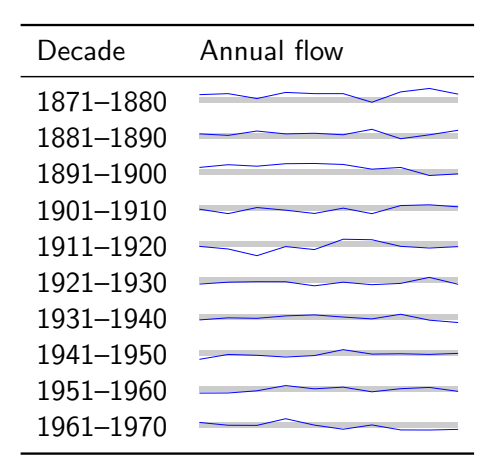

K ロ X K 個 X K 결 X K 결 X ( 결 )

 $299$ 

# Sparklines package

LATEX package by Andreas Loeffler & Dan Luecking. A typical sparkline:

K ロ ▶ K @ ▶ K 할 ▶ K 할 ▶ ... 할 → 9 Q @

# Sparklines package

LATEX package by Andreas Loeffler & Dan Luecking. A typical sparkline: The code:

A typical sparkline: \begin{sparkline}{10} \sparkrectangle 0.3 0.8 \sparkdot 0.5 0.62 green \sparkdot 1 0.2 red \spark 0 0 0.1 0.95 0.2 0.8 0.3 0.3 0.4 0.52 0.5 0.62 0.6 0.7 0.7 0.5 0.8 0.4 0.9 0.25 1 0.2 / \end{sparkline}

**KORK ERKER ADE YOUR** 

# R and knitr I

I am grateful to Uwe Ziegenhagen who introduced me to R back in 2010. I used to work  $90\%$  in TFX. Now it is  $40\%$  pure TFX, and 50%  $R\rightarrow T$ FX.

K ロ ▶ K @ ▶ K 할 > K 할 > 1 할 > 1 이익어

# R and knitr I

I am grateful to Uwe Ziegenhagen who introduced me to R back in 2010. I used to work 90% in TEX. Now it is 40% pure TEX, and 50%  $R\rightarrow T$ FX.

K ロ ▶ K @ ▶ K 할 ▶ K 할 ▶ 이 할 → 9 Q @

#### An R fragment:

<<>>= r <- rnorm(10000) hist(r) @

# R and knitr I

I am grateful to Uwe Ziegenhagen who introduced me to R back in 2010. I used to work  $90\%$  in T<sub>F</sub>X. Now it is  $40\%$  pure T<sub>F</sub>X, and  $50\%$  R $\rightarrow$ T<sub>F</sub>X.

#### An R fragment:

<<>>= r <- rnorm(10000) hist(r) @

#### Run-on text:

We have  $\frac{\sqrt{length(r)}}{\sqrt{r}}$  values with the mean \$\Sexpr{mean(r)}\$ and standard deviation \$\Sexpr{sd(r)}\$.

R and knitr II

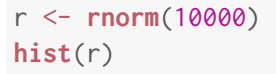

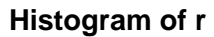

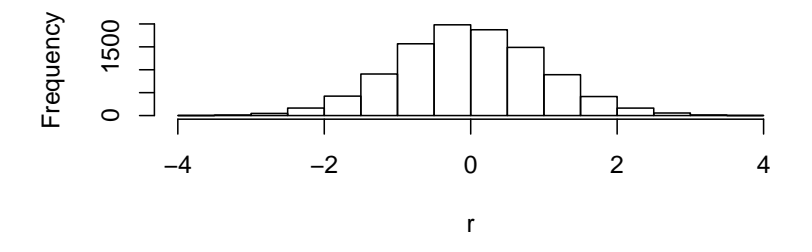

We have 10000 values with the mean −0.0091544 and standard deviation 0.9931623.

K ロ X K 個 X K 결 X K 결 X ( 결 )

 $299$ 

#### Ltxsparklines: R interface

\Sexpr{sparkline(Nile, width=30)}: .

K □ ▶ K @ ▶ K 할 X K 할 X | 할 X 1 9 Q Q \*

```
\Sexpr{sparkline(Nile, width=30)}:
minimummunin
```
\Sexpr{sparkline(xspikes=tug[['Date']], yspikes=tug[['Members']], ylim=c(0,NA))}: .

**K ロ ▶ K @ ▶ K 할 X X 할 X → 할 X → 9 Q Q ^** 

```
\Sexpr{sparkline(Nile, width=30)}:
mummannann
```
\Sexpr{sparkline(xspikes=tug[['Date']], yspikes=tug[['Members']], ylim=c(0,NA))}: .

\Sexpr{sparkline(tug[['Date']], tug[['Members']], enddotcolor='red', ylim=c(0,NA))}:  $\sqrt{m_{\text{m}}+m_{\text{m}}+m_{\text{m}}+m_{\text{m}}+m_{\text{m}}+m_{\text{m}}+m_{\text{m}}+m_{\text{m}}+m_{\text{m}}+m_{\text{m}}+m_{\text{m}}+m_{\text{m}}+m_{\text{m}}+m_{\text{m}}+m_{\text{m}}+m_{\text{m}}+m_{\text{m}}+m_{\text{m}}+m_{\text{m}}+m_{\text{m}}+m_{\text{m}}+m_{\text{m}}+m_{\text{m$ 

**KORKAR KERKER EL VOLO** 

**sparkline**(x, y, xspikes, yspikes, xdots, ydots, dotcolor, width, rectangle, xlim, ylim, clip, na.rm, bottomline, bottomlinelength, bottomlinex, startdotcolor, enddotcolor, output)

**KORKA SERKER ORA** 

**sparkline**(x, y, xspikes, yspikes, xdots, ydots, dotcolor, width, rectangle, xlim, ylim, clip, na.rm, bottomline, bottomlinelength, bottomlinex, startdotcolor, enddotcolor, output)

**KORK ERKER ADE YOUR** 

Spikes: ... |

**sparkline**(x, y, xspikes, yspikes, xdots, ydots, dotcolor, width, rectangle, xlim, ylim, clip, na.rm, bottomline, bottomlinelength, bottomlinex, startdotcolor, enddotcolor, output)

**KORK STRAIN A BAR SHOP** 

Spikes: ... | Colored dots:

**sparkline**(x, y, xspikes, yspikes, xdots, ydots, dotcolor, width, rectangle, xlim, ylim, clip, na.rm, bottomline, bottomlinelength, bottomlinex, startdotcolor, enddotcolor, output)

**KORK STRAIN A BAR SHOP** 

Spikes: ... | Colored dots: Rectangles:

**sparkline**(x, y, xspikes, yspikes, xdots, ydots, dotcolor, width, rectangle, xlim, ylim, clip, na.rm, bottomline, bottomlinelength, bottomlinex, startdotcolor, enddotcolor, output)

Spikes: ... | Colored dots: Rectangles: Clipping: compare an unclipped sparkline  $\vee$  and a clipped one .

 $\mathbf{A} \equiv \mathbf{A} + \mathbf{A} + \math$ 

 $2990$ 

**sparkline**(x, y, xspikes, yspikes, xdots, ydots, dotcolor, width, rectangle, xlim, ylim, clip, na.rm, bottomline, bottomlinelength, bottomlinex, startdotcolor, enddotcolor, output)

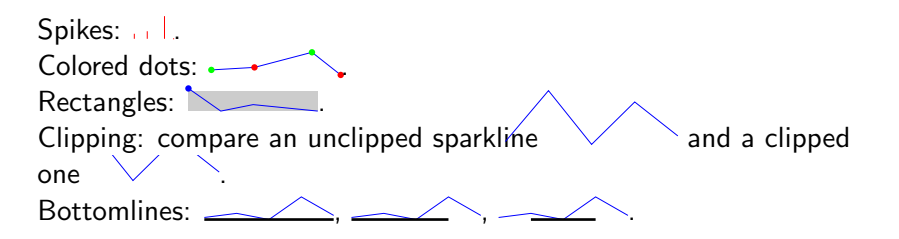

 $\mathbf{A} \equiv \mathbf{A} + \mathbf{A} + \math$ 

 $2Q$ 

#### **Conclusions**

1. A simple, but versartile package to create sparklines.

K ロ ▶ K @ ▶ K 할 ▶ K 할 ▶ | 할 | ⊙Q @

### **Conclusions**

- 1. A simple, but versartile package to create sparklines.
- 2. A way to make better documentation and reports about data intensive topics.

**K ロ ▶ K @ ▶ K 할 X X 할 X 및 할 X X Q Q O \*** 

### **Conclusions**

- 1. A simple, but versartile package to create sparklines.
- 2. A way to make better documentation and reports about data intensive topics.
- 3. (for the author) A useful exercise in creation of R packages—a sort of extended "Hello, world".

**KORKA SERKER ORA** 

## CRAN, CPAN and CTAN

1. Coding standards enforcement: some on CTAN, some on CPAN, dictatorship on CRAN.

KO KKOK KEK KEK LE I KORO

## CRAN, CPAN and CTAN

- 1. Coding standards enforcement: some on CTAN, some on CPAN, dictatorship on CRAN.
- 2. Authentication: none on CTAN, passwords on CPAN, e-mail with one-time link on CRAN

**KORKA SERKER ORA** 

## CRAN, CPAN and CTAN

- 1. Coding standards enforcement: some on CTAN, some on CPAN, dictatorship on CRAN.
- 2. Authentication: none on CTAN, passwords on CPAN, e-mail with one-time link on CRAN

**KORK ERKER ADE YOUR** 

3. Automatic testing: voluntary on CTAN, voluntary & automatic on CPAN, very much mandatory on CRAN.